## **command - moveAbsolutePositionDrawingObject**

Absolute Position, , .

## **Parameters:**

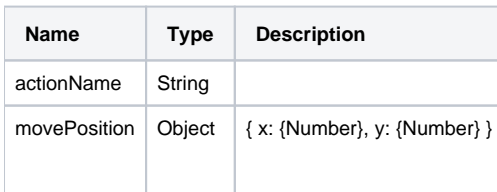

## **Example:**

editor.execCommand('moveAbsolutePositionDrawingObject', { x: 100, y: 100 }); // 100,100